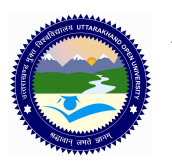

**UTTARAKHAND OPEN UNIVERSITY, HALDWANI (NAINITAL)** उत्तराखंड मुक्त विश्वविद्**यालय, हल्द्**वानी, नैनीताल

## PGDCA (M-10) ASSIGNMENT Visual Basic, Computer Architecture, HTML/ DHTML

*Last Date of Submission: 15 June 2011* 

**Course Title: Visual Basic, Computer Architecture, HTML/ DHTML Course Code: M-10** 

**Year: 2010-11 Maximum Marks: 20 Marks Maximum Marks: 20 Marks** 

**Section 'A'** 

**Note: Section 'A' contains eight short answer type questions of 2.5 marks each. The learners are required to answers four questions only. Answers of short answer-type questions must be restricted to about 250 words approximately.** 

- 1. Briefly define following:
	- a. Direct addressing
	- b. Indirect direct addressing
	- c. Register addressing
	- d. Relative addressing
- 2. Represent the following two's complement values in decimal:
	- a. 1101011
	- b. 0101101
- 3. Demonstrate by means of truth table the validity of De Morgan's theorem.
- 4. Discuss various font style elements with suitable examples.
- 5. Write a HTML Document for the table which contains name of five students and their marks in five subjects.
- 6. Write an HTML page to display information of three products. The hyperlink should be provided to move to the details of the product like its features, size, price etc. along with its image.
- 7. Discuss any four library function of Visual Basic with suitable example.
- 8. Differentiate between massage box and Input box with suitable example?

## **Section 'B'**

**Section 'B' contains four long answer-type questions of 5 marks each. Learners are required to answers two questions only.** 

- 1. Simplify the following Boolean function:
	- a.  $F(A,B,C,D)=\sum (1,4,5,6,12,14,15)$
	- b. F(A,B,C,D)= $\sum (0,1,2,4,5,7,11,15)$
	- c. F(A,B,C,D)= $\sum (2,3,10,11,12,13,14,15)$
	- d. F(A,B,C,D)= $\sum (0,2,4,5,6,7,8,10,13,15)$
- 2. Classify the different groups of 8085 instruction set with example?
- 3. Create a web form which accepts all the information of the student with the necessary validations and alerts on the fields.
- 4. Write short Notes on following:
	- a. Common dialog control
	- b. Form properties
	- c. Control Tools
	- d. ADO